## **Laboratory 3 - Signals and Systems Workbench**

## Worksheet

1. On the next page, apply the vocal tract frequency response to the source spectrum to derive the ouput spectrum.

The "x" marks on the input spectrum show the level of each sinewave component of the complex periodic source. Levels are shown in dB relative to a reference level of 0 dB (taken here to be the level of the highest-amplitude component of the source). The two spectra are marked up with horizontal lines at 1 dB intervals.

Measure the level of each input component, and estimate the level of each output component to the nearest dB. Draw the output spectrum in the bottom panel.

The vocal tract response shown here approximates that for the first 3 formants of a neutral vowel.

## Source spectrum

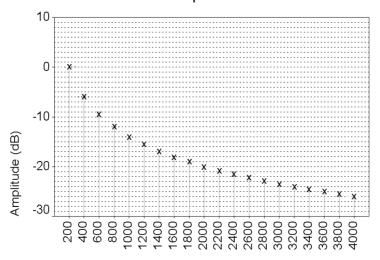

## Frequency (Hz)

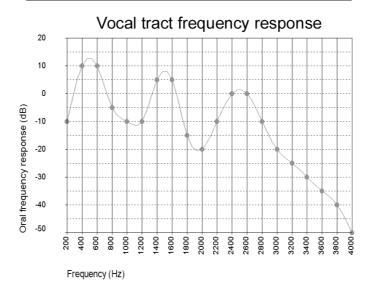

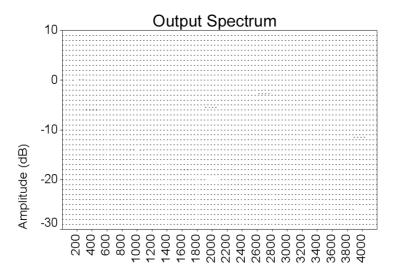

Frequency (Hz)

| Each member of the group s         | hould analyse th                                                                                                    | eir own utterance                                                                                                    | e of the phrase:                                                                                                    |
|------------------------------------|----------------------------------------------------------------------------------------------------|----------------------------------------------------------------------------------------------------|----------------------------------------------------------------------------------------------------|
| 'Gene had                          | l thirty-fou                                                                                                    | ır smart boc                                                                                                    | ts'                                                                                                    |
|                                    |                                                                                                    |                                                                                                    |                                                                                                    |
| <u> </u>                           | <del>-</del>                                                                                                    | •                                                                                                    |                                                                                                    |
| -                                  | •                                                                                                    | e first three form                                                                                                    | nant frequencies for                                                                                                    |
| Vowel                              | F1 (Hz)                                                                                                    | F2 (Hz)                                                                                                    | F3 (Hz)                                                                                                    |
| [ i ] in 'Gene'                    |                                                                                                    |                                                                                                    |                                                                                                    |
| [m] in 'had'                       |                                                                                                    |                                                                                                    |                                                                                                    |
| [æ]m nau                           |                                                                                                    |                                                                                                    |                                                                                                    |
| [3] in 'thir'                      |                                                                                                    |                                                                                                    |                                                                                                    |
| [ o ] in 'four'                    |                                                                                                    |                                                                                                    |                                                                                                    |
| [ a ] in 'smart'                   |                                                                                                    |                                                                                                    |                                                                                                    |
| [ u ] in 'boots'                   |                                                                                                    |                                                                                                    |                                                                                                    |
| bottom on the <i>right</i> side of | the paper, and F2                                                                                                    | 2 going right to 1                                                                                                    | eft across the top of                                                                                                    |
|                                    | _                                                                                                    | -                                                                                                    | ale plot your vowels                                                                                                    |
|                                    | • 4 • • • • • • • • • • • • • • • • • •                                                                                                    |                                                                                                    | values. What can                                                                                                    |
|                                    | The Esection program band spectrogram and to Zoom in to the complet printed spectrogram with Use the cross-section displated following vowels in the sent [a] in 'Gene'  [a] in 'Gene'  [a] in 'four'  [a] in 'smart'  [u] in 'boots'  Plot your vowels and those bottom on the right side of paper. Allow a range of 200 Plot your vowels on the clablue, if you are female, plot | The Esection program allows you to a band spectrogram and to calculate spectro.  Zoom in to the complete utterance and a printed spectrogram with the word position.  Use the cross-section display to measure the following vowels in the sentence:    Vowel | Vowel  [i] in 'Gene'  [æ] in 'had'  [ʒ] in 'thir'  [a] in 'smart'  [u] in 'boots'  Plot your vowels and those of your group on an F1-F2 graph bottom on the <i>right</i> side of the paper, and F2 going right to be paper. Allow a range of 200-1000Hz for F1, and 500-3000Hz Plot your vowels on the class F1-F2 diagram. If you are <i>mablue</i> , if you are <i>female</i> , plot your vowels in <i>red</i> . |

| such as                                        |                     |                                                                                                    |
|------------------------------------------------|---------------------|----------------------------------------------------------------------------------------------------|
|                                                | [aɪ]                | in 'buy'                                                                                                    |
|                                                | [16]                | in 'boy'                                                                                                    |
|                                                | [əʊ]                | in '(rain)bow'                                                                                                    |
| See if the for                                 |                     | equencies match up to those of the monophthongal vowels                                                                                                    |
| you measured                                   |                     | officered service of the service of the service of |
| ,                                              |                     |                                                                                                    |
| Concluding Remark                              | ζS                  |                                                                                                    |
| formant frequencies is<br>we observe in our is | for each<br>nstrume | l probably show a large amount of variation in the measured vowel. In general there are many causes for the differences ental analyses of "identical" phonological vowels. Below for these observed differences as you can.                                                                                                    |
|                                                |                     |                                                                                                    |
|                                                |                     |                                                                                                    |
|                                                |                     |                                                                                                    |
|                                                |                     |                                                                                                    |
|                                                |                     |                                                                                                    |
|                                                |                     |                                                                                                    |
|                                                |                     |                                                                                                    |
|                                                |                     |                                                                                                    |
|                                                |                     |                                                                                                    |
|                                                |                     |                                                                                                    |
|                                                |                     |                                                                                                    |
|                                                |                     |                                                                                                    |
|                                                |                     |                                                                                                    |
|                                                |                     |                                                                                                    |
|                                                |                     |                                                                                                    |
|                                                |                     |                                                                                                    |

(If you have time) record and measure spectrograms of some simple diphthongs

6.